# <span id="page-0-1"></span><span id="page-0-0"></span>**ENI Plenitude – www.eniplenitude.com**

# **Dichiarazione di Accessibilità**

19 Settembre 2023

# <span id="page-1-0"></span>**Sommario**

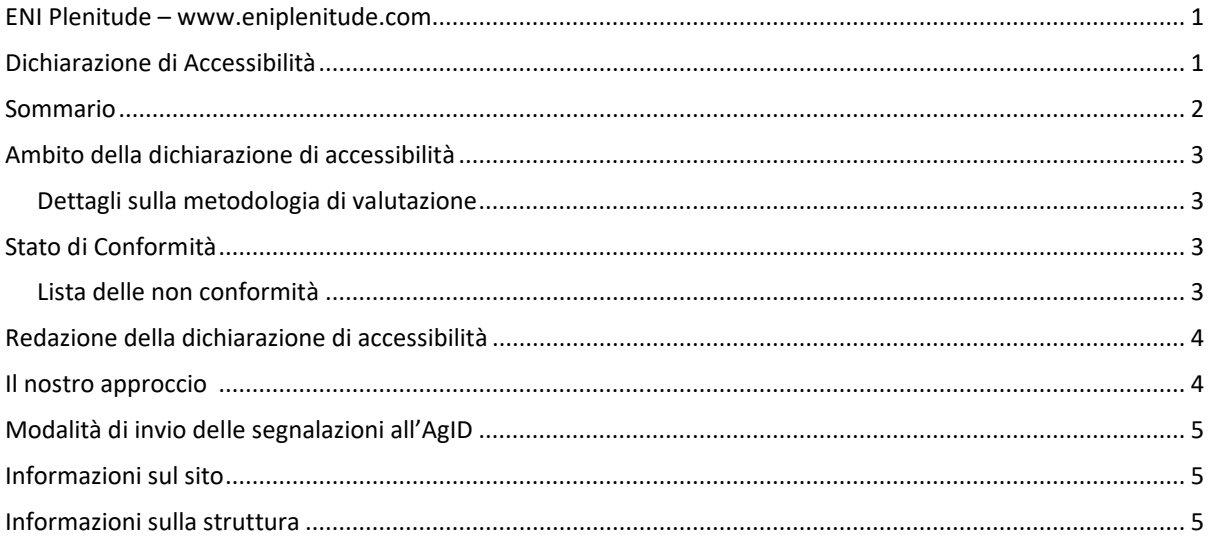

## <span id="page-2-0"></span>**Ambito della dichiarazione di accessibilità**

Eni Plenitude SpA, Società Benefit controllata al 100% da Eni SpA1, contribuisce alla transizione energetica grazie a un modello di business che integra la produzione di energia elettrica da fonti rinnovabili, la vendita di energia e di soluzioni energetiche ad alto valore aggiunto per i clienti e un'ampia rete di punti di ricarica per veicoli elettrici.

La Società opera in quattro continenti con circa 2.350 dipendenti a fine 2022 attraverso tre aree di business: Rinnovabili, Retail e e-mobility, offrendo servizi a 10 milioni di clienti volti a sostenerli nel percorso di transizione energetica, con l'obiettivo di avere un impatto positivo sulla comunità e l'ambiente.

ENI Plenitude si impegna a rendere il proprio sito web www.eniplenitude.com accessibile, conformemente alla legge 9 gennaio 2004, n. 4. La presente dichiarazione di accessibilità fa riferimento a suddetto sito web.

### <span id="page-2-1"></span>**Dettagli sulla metodologia di valutazione**

La valutazione è stata effettuata tramite un audit di accessibilità condotto in riferimento alla Web Content Accessibility Guideline (WCAG) nella sua versione 2.1 e Livello AA. L'analisi ha coinvolto una combinazione di

• avanzati strumenti automatici (UsableNet AQA)

- 
- revisione della conformità del codice nel rispetto della WCAG 2.1 AA
- test con tecnologia assistive che ha incluso (ma non limitata a) utilizzo di Screen Reader, navigazione tramite la sola tastiera, ingranditori di schermo, …

L'analisi ha interessato i flussi fondamentali del sito ed in particolare le pagine rappresentative dei template utilizzati all'interno del sito.

### <span id="page-2-2"></span>**Stato di Conformità**

L'analisi condotta ha evidenziato una Conformità Parziale con lo standard WCAG 2.1 AA. ENI Plenitude si impegna ad intraprendere le necessarie azioni correttive per rimediare agli aspetti individuati durante l'attività di analisi.

#### <span id="page-2-3"></span>**Lista delle non conformità**

Le non conformità attualmente presenti ed oggetto delle nostre attività future includono, ad esempio:

- 1.1.1 Non-text Content: in alcune immagini non è presente l'alternativa.
- 1.3.1 Info and Relationships: l'ordine di alcune intestazioni non è gestito correttamente.
- 1.3.2 Meaningful Sequence: in alcune pagine del sito l'organizzazione visiva degli elementi non rispecchia la sequenza presente nel DOM, causando discrepanza tra esperienza visiva e lettura attraverso tecnologie assistive.
- 1.3.5 Identify Input Purpose: nelle pagine di login e registrazione, lo scopo dei campi di input non può essere determinato programmaticamente.
- 1.4.3 Contrast (Minimum): il contrasto fra colore di testo e colore di sfondo non è sempre sufficiente.
- 1.4.4 Resize Text: nella pagina di registrazione il tag "viewport" non è settato correttamente.
- 1.4.5 Image of Text: il pulsante "Feedback" che compare sul lato destro del monitor contiene un'immagine di testo.
- 1.4.11 Non-text Contrast: in alcuni casi gli elementi interattivi della pagina non sono abbastanza visibili e non rispettano il rapporto di contrasto minimo.
- 2.1.1 Keyboard: non tutte le funzionalità sono utilizzabili da chi si interfaccia con la sola tastiera, ad esempio le tab nella sezione "Le soluzioni Plenitude per Casa e Condominio" dell'homepage.
- 2.4.1 Bypass Blocks: per un utente che si interfaccia con la sola tastiera, non è semplice raggiungere la sezione CONTATTI all'interno del footer quando si trova sulla pagina di registrazione.
- 2.4.2 Page Titled: nella pagina di registrazione il titolo non è significativo.
- 2.4.3 Focus Order: il focus della tastiera salta tra gli elementi dell'header senza seguire l'ordine visivo degli stessi.
- 2.4.4 Link Purpose (In Context): il nome accessibile del logo-link non è significativo.
- 2.4.6 Headings and Labels: il nome accessibile di alcuni bottoni non è significativo.
- 2.4.7 Focus Visible: l'indicatore del focus è assente quando alcuni elementi interattivi ricevono focus.
- 2.5.3 Label in Name: l'etichetta visibile di un elemento interattivo non sempre compare nel suo nome accessibile.
- 3.1.2 Language of Parts: il nome accessibile dei bottoni utilizzati per controllare il carosello principale è scritto in inglese.
- 3.2.4 Consistent Identification: nel menu principale ci sono diversi link, con nome accessibile diverso, che puntano alla stessa pagina di destinazione.
- 4.1.1 Parsing: l'attributo ID non è univoco per tutti gli elementi all'interno della pagina.
- 4.1.2 Name, Role, Value: la semantica di alcuni elementi non è implementata correttamente, alcuni elementi bottone sono utilizzati in modo errato, annidati dentro a dei link.
- 4.1.3 Status Messages: l'auto validazione delle form "accedi", "ti chiamiamo noi", "registrati" può creare confusione agli utenti che utilizzano lettori di schermo.

#### <span id="page-3-0"></span>**Redazione della dichiarazione di accessibilità**

La presente dichiarazione è stata redatta il 19 Settembre 2023. Le informazioni contenute nella dichiarazione sono il risultato di un'attività di auditing effettuata dalla società terza Atoms in partnership con UsableNet, leader nel campo dell'accessibilità del web.

#### **Il nostro approccio**

Sulla base dell'analisi completa, effettuata a novembre 2022, il focus di quest'anno è stato la correzione progressiva dei componenti ritenuti bloccanti per l'utente.

È infatti per noi importante che tutti gli utenti possano accedere alle informazioni e ai servizi forniti dal nostro sito web, e continueremo la rilavorazione degli errori a partire da quelli considerati rilevanti per i nostri utenti, per poi passare progressivamente a quelli secondari.

# **Modalità di invio delle segnalazioni e recapiti del soggetto erogatore**

Ti preghiamo di contattarci in qualsiasi momento se dovessi avere delle domande o dei dubbi specifici sull'accessibilità di una particolare pagina presente sul nostro sito Web tramite il contatto mail [accessibilita@eniplenitude.com](mailto:accessibilita@eniplenitude.com)

Se si verifica un problema di accessibilità, si prega di specificare la pagina web e la natura del problema nella propria e-mail, e noi ci adopereremo al massimo delle nostre possibilità per rendervi accessibile quella pagina o le informazioni in essa contenute.

### <span id="page-4-0"></span>**Modalità di invio delle segnalazioni all'AgID**

In caso di risposta insoddisfacente o di mancata risposta, nel termine di trenta giorni, alla notifica o alla richiesta, l'interessato può inoltrare una segnalazione utilizzando la modalità indicata nel sito istituzionale di AgID all'indirizzo <https://www.agid.gov.it/>

#### <span id="page-4-1"></span>**Informazioni sul sito**

- Data di pubblicazione del sito web: marzo 2022
- Sono stati effettuati test di usabilità: no
- CMS utilizzato per il sito web: AEM (Adobe Experience Manager)

#### <span id="page-4-2"></span>**Informazioni sulla struttura**

- Numero di dipendenti con disabilità presenti in azienda: 0
- Numero di postazioni di lavoro per dipendenti con disabilità: 0